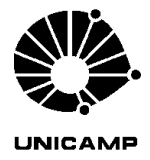

# ASSUNTO: Acesso à rede UniNet pelo Sindicado dos Trabalhadores da Unicamp Ref. Ofício STU 396/2018 INTERESSADO: Sindicado dos Trabalhadores da Unicamp

# **DECISÃO ConTIC D-22/2018**

O Conselho de Tecnologia de Informação e Comunicação, em sua 124ª Reunião Ordinária, aprovou por unanimidade, o acesso à rede UniNet pelo STU, tendo em vista que atende ao disposto na Seção VII do Capítulo II da Resolução GR 52/2012, ficando este Sindicato responsável pelo cumprimento dos seguintes requisitos e regras:

Para fins de entendimento dos termos utilizados neste documento considera-se que:

- 1. Backbone: é a rede principal da Universidade responsável pela interconexão das várias redes que compõem da UniNet;
- 2. CCUEC: Centro de Computação;
- 3. ConTIC: Conselho de Tecnologia da Informação e Comunicação;
- 4. DNS: do inglês *Domain Name Server*;
- 5. IP: do inglês *Internet Protocol*;
- 6. TIC: Tecnologia da Informação e Comunicação;
- 7. UniNet: é a rede de comunicação de dados da Unicamp, composta por sua rede principal e pelas demais redes a ela conectadas, responsável por toda a troca de tráfego de dados entre as Unidades/Órgãos e com a Internet.

## **1) Requisitos mínimos para conexão de uma Unidade/Órgão ao backbone:**

Conforme estabelecido na Resolução GR-052/2012 em seu **CAPÍTULO II, Das Normas da UniNet,** as seguintes regras devem ser seguidas e atendidas pelo solicitante:

**Artigo 20** – Os requisitos mínimos a serem satisfeitos pelas redes locais dos Órgãos/Unidades da Unicamp para se ligarem a UniNet são:

**I** – todo Órgão/Unidade da Unicamp que queira se ligar à UniNet deve possuir pelo menos um Administrador de Sistemas e de Redes, que será responsável pela administração e manutenção da rede interna do Órgão/Unidade, devendo possuir o perfil para o exercício da função e comprometerse a seguir as normas descritas nesta resolução;

**II** – cada Órgão/Unidade conectado a UniNet deve permitir a conexão de um outro Órgão/Unidade através de um ponto na sua rede local quando não houver viabilidade técnica ou econômica para atender este segundo Órgão/Unidade diretamente;

**III** – cada Órgão/Unidade tem o direito de se conectar direta ou indiretamente ao backbone da UniNet através de pelo menos um ponto de conexão;

**IV** – a conexão pode ser feita diretamente ao backbone ou através de um ponto da rede de outro Órgão/Unidade;

**V** – a definição do ponto de conexão (backbone ou rede de um Órgão/Unidade) será feita pelo Centro de Computação da Unicamp – CCUEC;

**VI** – a conexão do Órgão/Unidade à UniNet deve ser efetuada através de um roteador ou de outro tipo de equipamento que tenha sido previamente autorizado pelo CCUEC;

**VII** – a conexão de um novo Órgão/Unidade à UniNet só poderá ser feita mediante avaliação e autorização do CCUEC com base em uma proposta ou projeto que especifique as características da conexão e justifique sua necessidade.

**Parágrafo Único** – É responsabilidade do Órgão/Unidade proteger seus equipamentos em locais de acesso restrito, a fim de evitar conexões e alterações físicas não autorizadas em sua rede local.

# **2) Regras estabelecidas pelo CCUEC em relação à Infraestrutura física e configuração lógica da rede local do Órgão para conexão ao** *backbone***:**

Conforme estabelecido pelo Centro de Computação os procedimentos para conexão de um Órgão à rede da Unicamp são:

- 1. A solicitação deverá ser feita através de ofício encaminhado ao Superintendente do Centro de Computação (CCUEC) da Unicamp. Esse documento deve ser assinado pelo dirigente máximo do Órgão ou por representante designado por este. Todos os documentos que autorizam essa conexão devem ser anexados ao pedido.
- 2. A Diretoria de Técnica de Redes e Segurança da Informação do CCUEC verificará a viabilidade técnica para atendimento do pedido indicando em qual roteador do *backbone* será efetuada a ligação.
- 3. A Diretoria Técnica de Infraestrutura do CCUEC será responsável pela elaboração do anexo técnico referente à infraestrutura óptica necessária para atender a demanda, ou seja, o planejamento da ligação da fibra óptica do roteador do Órgão até o roteador do *backbone*.
- 4. O Órgão, de posse do anexo técnico, será o responsável pela contratação e pagamento do serviço de lançamento e conectorização das fibras ópticas.
- 5. O Órgão será responsável pela compra do roteador, ativos e *interfaces* de rede (conversor de mídia e *gbic*) e *patch cords* que serão necessários para efetuar essa ligação.
- 6. Finalizado o processo da parte de infraestrutura e a compra dos equipamentos necessários para atendimento dessa demanda, o Órgão deverá entrar novamente em contato com a Diretoria Técnica de Redes e Segurança da Informação do CCUEC para a configuração da parte lógica e inclusão no *backbone*.

Vale lembrar que o Órgão deve possuir um profissional com experiência em administração de rede para que sejam realizadas as configurações necessárias em seu ambiente computacional. Será necessário configurar um roteador de borda com, no mínimo, *firewall* e roteamento de acordo com as normas técnicas definidas pelo CCUEC. Essa atividade é realizada pelo profissional da Unidade/Órgão com consultoria da equipe técnica do CCUEC.

A Unidade/Órgão deve encaminhar um Ofício ao CCUEC indicando o nome completo, endereço de e-mail e ramal de contato de, pelo menos um profissional responsável por tratar problemas referente a configuração da rede de dados e segurança da informação.

## **3) Endereçamento IP:**

Conforme estabelecido na Resolução GR-052/2012 em seu **CAPÍTULO II, SEÇÃO I, Da distribuição de blocos de endereços IP alocados à Unicamp pelo Órgão/Unidade competente da Internet-BR,** está definido:

**Artigo 21** – Compete ao CCUEC cuidar do controle dos blocos de endereços IP alocados à Unicamp e de sua distribuição aos Órgãos/Unidades, conforme Instrução Normativa específica para este fim.

**Artigo 22** – Compete aos Órgãos/Unidades alterar ou não a máscara de suas sub-redes, assumindo a responsabilidade de tratar o roteamento de forma eficiente.

Ao permitir a conexão de uma Unidade/Órgão ao *backbone* da Universidade, o administrador de rede oficialmente indicado ao CCUEC, será responsável pela configuração do roteamento dinâmico com protocolo OSPF NSSA e serviço de DNS conforme orientação do CCUEC. Além disso, será alocado um bloco de endereços IP pertencentes à Universidade para que seja possível a configuração da rede local. Também deverá ser criado um nome de domínio vinculado ao nome da Unidade/Órgão solicitante. No caso específico desta solicitação e seguindo os padrões já existentes seria utilizado, por exemplo, o nome de domínio "stu.unicamp.br". Todos os computadores da rede local deverão ser cadastrados no serviço de DNS com esse domínio, exemplo: computador1.stu.unicamp.br.

É recomendado que os serviços de e-mail ou servidores web permaneçam com hospedagem externa.

#### **4) Possibilidade de uso da rede sem fio institucional:**

A rede sem fio institucional é administrada e mantida pelo Centro de Computação (CCUEC) da Unicamp e através de seus pontos de acesso estão disponíveis os identificadores de rede: eduroam, Unicamp-Visitante e Unicamp-Configuração.

- Rede sem fio **eduroam** (education roaming): é um serviço de mobilidade global desenvolvido para a comunidade de educação e pesquisa. Por meio do eduroam, estudantes, pesquisadores e equipe das instituições participantes obtêm acesso à Internet na rede sem fio de seu campus e também quando visitam as instituições parceiras no Brasil e no exterior, usando a mesma configuração em seu laptop, tablet ou smartphone.
- Rede sem fio **Unicamp-Visitante**: é um serviço disponível para visitantes que não possuem vínculo com a Unicamp, e que desejam utilizar uma rede sem fio na Universidade.
- Rede sem fio **Unicamp-Configuração**: é um serviço disponível para os usuários configurarem seus dispositivos para acesso às redes sem fio institucionais.
- Rede sem fio **Unicamp-IoT**: é um serviço disponível para atender projetos institucionais voltados para "internet das coisas" (IoT). Para utilização desta rede é necessária análise técnica e autorização do Centro de Computação.

Existem duas modalidades de adesão a esse serviço:

**1)** A Unidade/Órgão se associa ao serviço de rede sem fio institucional através da aquisição de antenas (APs) que serão gerenciados pelos controladores Wi-Fi institucionais administrados pelo Centro de Computação.

Toda a configuração da rede sem fio, serviços (eduroam, Unicamp-Configuracao e Unicamp-Visitante), autenticação de usuários, guarda de *logs* de acesso, políticas de segurança e atualizações de versão, é realizada pelo CCUEC e replicada para todos os APs pertencentes à solução, de forma rápida e automática.

Para aderir a esse modelo, as Unidades/Órgãos devem adquirir pontos de acesso compatíveis com os controladores Wi-Fi centralizados das marcas Ruckus ou Aruba.

De posse dos equipamentos necessários para a configuração da rede no seu Órgão, o administrador de rede local deve entrar em contato com a Diretoria Técnica de Redes e Segurança da Informação para configuração do serviço.

**2)** A outra modalidade disponível é denominada autenticação centralizada. Nesse caso, a Unidade/Órgão deve possuir uma infraestrutura própria de rede sem fio, com equipamentos gerenciados pelo administrador de rede local. Os serviços de rede sem fio eduroam, Unicamp-Configuracao e Unicamp-Visitante são configurados pela equipe técnica do Órgão mas a autenticação dos usuários é feita nos servidores institucionais gerenciados pelo Centro de Computação.

É necessário que sejam seguidas as orientações:

- **Instrução Normativa CCUEC nº 10, de 10 de Junho de 2013** http://www.ccuec.unicamp.br/ccuec/sites/default/files/tutoriais/IN 10 2013 Substituica o\_IN\_09\_2013\_Adesao\_servico\_EDUROAM\_.pdf
- **Especificações técnicas do serviço eduroam no Unicamp**

[http://www.ccuec.unicamp.br/ccuec/sites/default/files/tutoriais/Especificacoes\\_tecnicas](http://www.ccuec.unicamp.br/ccuec/sites/default/files/tutoriais/Especificacoes_tecnicas) \_eduroam.pdf

De posse do **Termo de Compromisso para Adesão ao Serviço eduroam na Unicamp,** devidamente preenchido e assinado pelo Diretor do Órgão, a Diretoria Técnica de Redes e Segurança da Informação iniciará o atendimento da demanda e realizará a consultoria técnica para disponibilizar o serviço. Algumas configurações deverão ser realizadas em conjunto com o administrador de redes do Órgão.

A configuração da rede sem fio Unicamp-Visitante pode ser realizada nesse momento ou pode ser solicitada em momento oportuno.

> Cidade Universitária "Zeferino Vaz" 28 de setembro de 2018

> > Prof. Dr. Sandro Rigo Presidente